**JDeskAlarm Активированная полная версия Serial Number Full Torrent Скачать бесплатно PC/Windows**

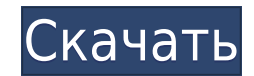

## **JDeskAlarm Crack + Serial Number Full Torrent Free Download (Final 2022)**

Будильники выручают вас из различных неприятных ситуаций, в которых вы забываете о важных событиях или задачах или о таких простых вещах, как вставание с постели по утрам. Они бывают разных типов и особенно распространены JDeskAlarm Download With Full Crack — это легкий инструмент, который может воспроизводить вашу любимую песню в качестве будильника. Преимущества портативного приложения Самое интересное в нем — отсутствие процесса установ накопителе в качестве личного будильника, не влияя на стабильность целевого ПК и не оставляя следов в записях реестра. Просто убедитесь, что компьютер, на котором вы его используете, оснащен Java Runtime Environment. Буди выпадающих меню в вашем распоряжении, чтобы выбрать точный час и минуту. Будильник не станет активным, пока вы не нажмете соответствующую кнопку, и останется активным, пока вы не отключите его вручную. Его можно оставить с не профи Помимо целевого времени, вам также нужно настроить еще пару вещей. Другими словами, вам нужно определить тип оповещения, который находится в форме файла MP3. Помимо аудиофайла, вы должны выбрать аудиоплеер, поскол обратную связь напрямую и по умолчанию устанавливает проигрыватель Windows Media. К сожалению, приложение нельзя свернуть в область трея, даже несмотря на то, что для него создан соответствующий значок. В случае, если вам зависимости от местонахождения Проводника, можно назначить на его ярлык горячую команду из панели свойств. Несколько последних слов Принимая все во внимание, мы можем сказать, что JDeskAlarm Crack Mac — это простой инстру оповещения о событиях. К сожалению, нет возможности установить отображаемое сообщение или установить несколько будильников. Общение с мужчинами: как завоевать любовь мужчины Быть одиноким — большая проблема.Это означает, ч количеством конфликтов и недопонимания. Многие люди думают, что люди рождаются одинокими, и они не счастливы быть одинокими. Но это не так. Каждый волен решать, как ему жить, независимо от того, одиноки он или нет. Однако быть сложно, потому что у каждого свои предпочтения. Проблема в том, как вы справляетесь с ними, когда вы

## **JDeskAlarm Crack + Activator For PC [Latest]**

Приложение имеет простой интерфейс и может использоваться как портативный таймер. Тип инструмента: Будильник: Устанавливает будильник. Это так просто, как кажется, и именно вы должны определить точный момент. Время: Таймер будет отсчитывать назначенные часы. Ярлыки: Таймер. Если вы установите горячую клавишу для работы с ней, программа будет выполнять ваши команды всякий раз, когда она активна. Скриншот JDeskAlarm: Не ждите компьютера, кото электронные письма в качестве напоминаний и проверяйте свои задачи с помощью списка задач электронной почты. Можно подумать, что компьютер был повторно использован в деловых целях. По правде говоря, это просто многоцелевой действий. Это гораздо более скромное устройство, чем универсальный настольный компьютер, но у него есть свое предназначение, и оно будет продолжать свою работу. Напоминание о задаче по электронной почте — это простая и гиб письма в качестве напоминаний о различных событиях в вашей жизни. Это также позволяет вам отправлять новые электронные письма вашим любимым контактам, если что-то важное произошло в деловом вопросе. В двух словах, это вклю вы можете отправлять электронные письма. Это можно сделать вручную, или — если вы не из тех, кто любит делать что-то вручную — все ваши контакты можно сохранить в одном списке. Список ваших контактов сохраняется на вашем к можете отправить им электронное письмо одним махом. Кроме того, вы можете изменить его обычным способом, применить фильтры, пометить их процентом, когда они выполнят определенные задачи. Все это можно сделать с помощью ве но, поскольку веб-браузер работает быстрее, лучше работать таким образом, если вы собираетесь запускать электронное письмо в качестве напоминания о задаче.Кроме того, вы также можете создать специальный список контактов и использовать в будущем для других целей. Что касается самого процесса, то он состоит из трех простых шагов. Список контактов Первое, что вам нужно сделать, это создать список ваших контактов, который хранится в таблице на

## **JDeskAlarm Crack License Code & Keygen Download [32|64bit] [Updated]**

Системные Требования: -Ява -Windows МЕНЯ -Виндовс 2000 -Windows XP -Виндоус виста Преимущества портативного приложения Крутая вещь в этом - отсутствие процесса установки. Это позволяет вам всегда иметь его на USB-накопите стабильность целевого ПК и не оставляя следов в записях реестра. Просто убедитесь, что компьютер, на котором вы его используете, оснащен Java Runtime Environment. Будильник настраивается через 24-часовой формат. Пара выпа точный час и минуту. Будильник не станет активным, пока вы не нажмете соответствующую кнопку, и останется активным, пока вы не отключите его вручную. Его можно оставить свернутым во время выполнения. Хорошо, но далеко не п необходимо настроить несколько вещей. Другими словами, вам нужно определить тип оповещения, который находится в форме файла MP3. Помимо аудиофайла, вы должны выбрать аудиоплеер, поскольку приложение не может предоставлять устанавливает проигрыватель Windows Media. К сожалению, приложение нельзя свернуть в область трея, даже несмотря на то, что для него создан соответствующий значок. В случае, если вам необходимо быстро запустить программу можно назначить на его ярлык горячую команду из панели свойств. Несколько последних слов Принимая все во внимание, мы можем заявить, что JDeskAlarm — это простой инструмент, который использует вашу любимую песню для опове установить отображаемое сообщение или установить несколько будильников. JDeskAlarm Описание: Системные Требования: -Ява -Windows МЕНЯ -Виндовс 2000 -Windows XP -Виндоус виста Преимущества портативного приложения Крутая ве позволяет вам всегда иметь его на USB-накопителе в качестве личного будильника, не влияя на стабильность целевого ПК и не оставляя следов в записях реестра. Просто убедитесь, что компьютер, на котором вы его используете, через 24-часовой формат. Пара выпадающих меню в вашем распоряжении, чтобы выбрать точный час и минуту. Будильник не станет активным, пока вы не нажмете соответствующую кнопку,

#### **What's New in the?**

JDeskAlarm — это простое приложение-будильник, которое использует вашу любимую песню для оповещения о событиях. Этот инструмент является не только будильником, но и музыкальным проигрывателем. Вы можете установить количес несомненно, сделают ваш день ярче. Плюсы JDeskAlarm: - Простой и легкий инструмент - Приложение можно разместить в любом месте в качестве USB-будильника. - Использует вашу любимую песню, чтобы предупредить вас о различных компьютер без необходимости установки приложения - Позволяет выполнять автоматические обновления Вот некоторые из наиболее широко используемых программ на рынке прямо сейчас: Microsoft Office Suite: создание документов, э нескольких щелчков мыши. Window 10: Передовая операционная система, разработанная командой Microsoft, со всеми прибамбасами. AutoCAD: популярное программное обеспечение САПР (автоматизированное проектирование), используем должны быть построены в мире. За исключением AutoCAD и OpenOffice, все приложения Microsoft Office совместимы с Windows 10. Microsoft Office — это группа приложений, состоящая из Word, Excel, PowerPoint и OneNote. Эти при инструментов. Word: для написания и редактирования документов, таких как письма, отчеты, журналы, информационные бюллетени и т. д. Excel: используется для различных целей, включая создание диаграмм, графиков и таблиц. Pow которые можно использовать различными способами, включая создание слайд-шоу, анимации и т. д. OneNote: используется для создания заметок, мозгового штурма, рисования концепций и т. д. Office 2019 для Мас также доступен, о кроссплатформенными. Расширения — это мощные инструменты, используемые для расширения возможностей известного браузера Chrome. Эти надстройки разработаны Google и могут быть загружены из разных мест. Это включает: Расшире пользователям добавлять закладки на различные веб-сайты, такие как сайты социальных сетей, форумы и поисковые системы. Расширения истории: используются для резервного копирования истории просмотров браузера. Расширения дис пароли пользователя с помощью одного мастер-пароля и делают их безопасными, легко запоминающимися и простыми в использовании. Расширения предлагают широкий спектр возможностей для удержания пользователя•

# **System Requirements:**

Оглавление: Обзор: Перед началом Этот персонаж мой первый женский персонаж. Из-за этого у меня не было никаких ожиданий от этого персонажа. И все же есть некоторые. Хотя, раз нет фильма, то и ожиданий от игры нет. И, конеч изнасилования. Дело не в том, что это невозможно. Но я думаю, что для косплея на изнасилование важен не только наряд, но и лицо, потому что лицо — это последнее впечатление о персонаже.

Related links: